## **OVSDB**

### <span id="page-0-0"></span>Welcome to OVSDB

- [Welcome to OVSDB](#page-0-0)
- [Introduction](#page-0-1)
- [Documentation](#page-0-2)
- [Release Planning](#page-0-3)

#### <span id="page-0-1"></span>Introduction

The **OVSDB** project of OpenDaylight provides southbound plugins to manage OVS devices.

The OVSDB project comprises two major pieces of functionality:

- 1. **OVSDB Southbound Plugin** : This plugins allows user to manage OVS device that that supports the [OVSDB schema](http://openvswitch.org/ovs-vswitchd.conf.db.5.pdf) and supports the [OVSDB management protocol](https://tools.ietf.org/html/rfc7047).
- 1. **OVSDB Hardware vTep Plugin** : This plugin handle the OVS device that supports the [OVSDB](http://openvswitch.org/docs/vtep.5.pdf)  [Hardware vTep schema](http://openvswitch.org/docs/vtep.5.pdf) and supports the [OVSDB management protocol](https://tools.ietf.org/html/rfc7047).

#### Project Facts

Project Creation Date: July 18th, 2013

Primary Contact: [Chetan](https://wiki.opendaylight.org/display/~xcheara)  [Arakere Gowdru](https://wiki.opendaylight.org/display/~xcheara)

Project Lead: [Chetan Arakere](https://wiki.opendaylight.org/display/~xcheara)  [Gowdru](https://wiki.opendaylight.org/display/~xcheara)

Committers:

[Chetan Arakere Gowdru](https://wiki.opendaylight.org/display/~xcheara) • [Robert Varga](https://wiki.opendaylight.org/display/~rovarga)

Mailing List:

Meetings: See [Community](https://wiki.lfnetworking.org/x/2ITu)  **[Meetings](https://wiki.lfnetworking.org/x/2ITu)** 

Repository: [Ovsdb Repository](https://wiki.opendaylight.org/git clonehttps:/git.opendaylight.org/gerrit/ovsdb)  [Link](https://wiki.opendaylight.org/git clonehttps:/git.opendaylight.org/gerrit/ovsdb)

Jenkins: [Jenkins CSIT Jobs](https://jenkins.opendaylight.org/releng/view/ovsdb/)

**JIRA: [Open Bugs](https://jira.opendaylight.org/browse/OVSDB-496?jql=project%20%3D%20ovsdb%20AND%20resolution%20%3D%20Unresolved%20)** 

#### <span id="page-0-2"></span>**Documentation**

- [OVSDB Tutorial](https://docs.google.com/presentation/d/1KIuNDuUJGGEV37Zk9yzx9OSnWExt4iD2Z7afycFLf_I/edit?usp=sharing)  This link is a tutorial describing the project, it's goals, features and architecture.
- [Tutorial Presentation on YouTube](https://www.youtube.com/watch?v=2axNKHvt5MY&list=PL8F5jrwEpGAiJG252ShQudYeodGSsks2l&index=43)  presentation covering the slides and demos.
- [OVSDB Installation Guide](https://wiki.opendaylight.org/display/ODL/OVSDB%3AInstallation)
- [User Guide](https://docs.opendaylight.org/projects/ovsdb/en/latest/ovsdb-user-guide.html)
- [Developer Guide](https://docs.opendaylight.org/projects/ovsdb/en/latest/ovsdb-developer-guide.html)
- [OVSDB Library Developer Guide](https://wiki.opendaylight.org/display/ODL/OVSDB+Library+Developer+Guide)
- [OVSDB:Hardware VTEP](https://wiki.opendaylight.org/display/ODL/OVSDB%3AHardware+VTEP)
- [OVSDB:CSIT](https://wiki.opendaylight.org/display/ODL/OVSDB%3ACSIT)

## <span id="page-0-3"></span>[Release Planning](https://wiki.opendaylight.org/display/ODL/OVSDB%3A+Release+Plan)

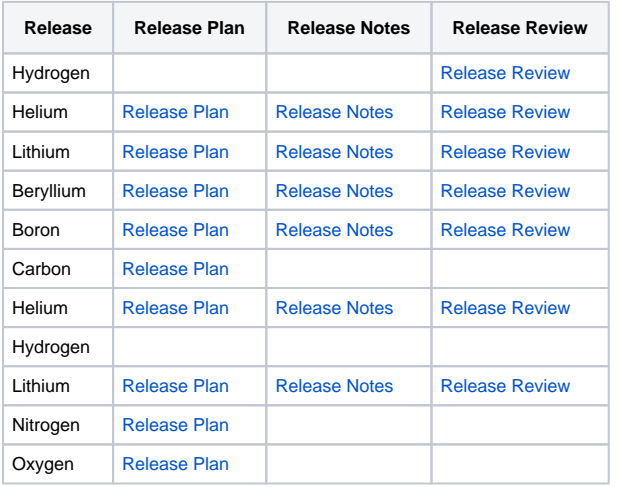

**OVSDB is approved as a Mature project in OpenDaylight Boron Cycle**

# Miscellaneous links

- [Getting started \(Cloning, building and committing\)](https://wiki.opendaylight.org/display/ODL/OVSDB%3A+Getting+Started)
- [Design and architecture](https://wiki-archive.opendaylight.org/view/OVSDB:Design)
- [How to use \(tutorials, demos and building VM setups\)](https://wiki-archive.opendaylight.org/view/OVSDB:Usage)
- [Test and CSIT](https://wiki-archive.opendaylight.org/view/OVSDB:Testing)
- [Project proposals and reviews](https://wiki-archive.opendaylight.org/view/OVSDB:Project)
- [Netvirt](https://wiki.opendaylight.org/display/ODL/NetVirt)
	- [NetVirt: Multiple VLAN provider networks HowTo](https://wiki-archive.opendaylight.org/view/NetVirt:_Multiple_VLAN_provider_networks_HowTo)

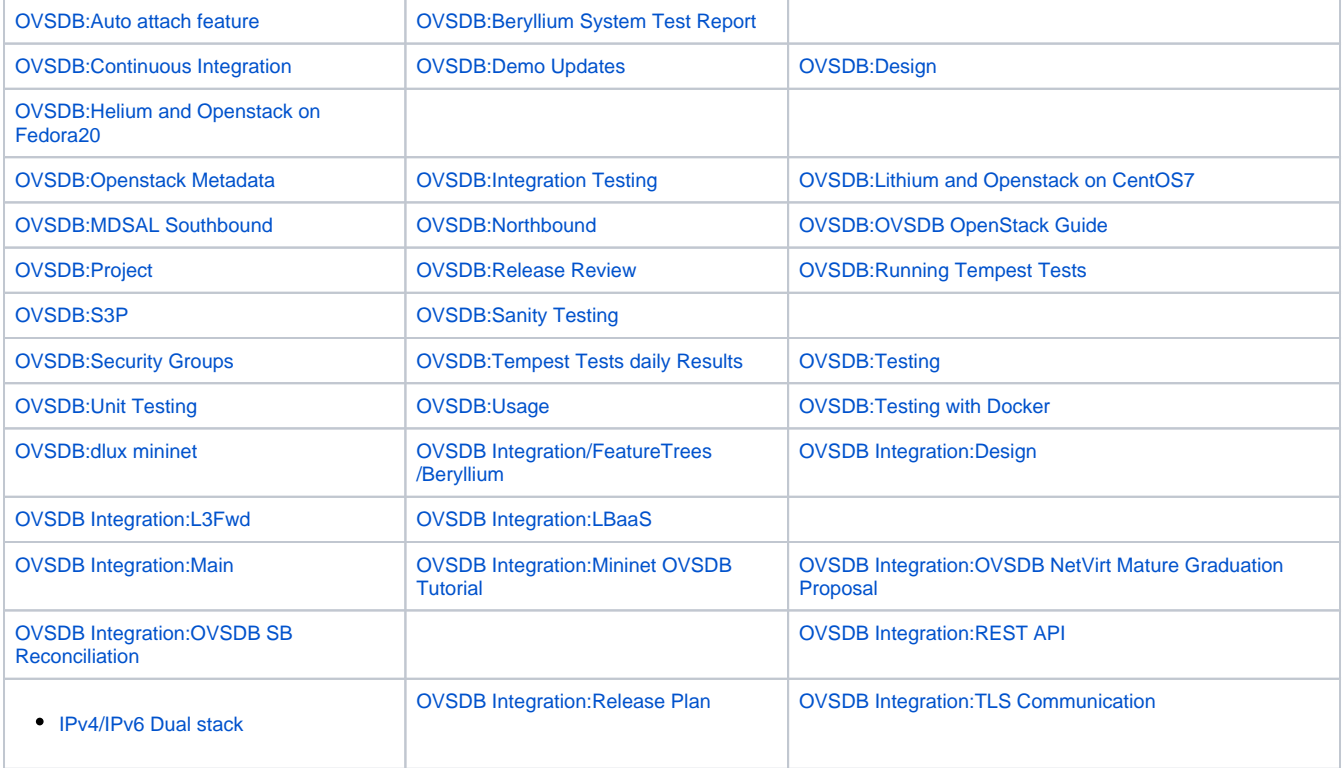